# **LESSON 6**

#### **Read about this PROVISIONAL EDITION in the front matter to this book. Check the NFB website periodically for updates to this lesson.**

- *[SIGNS OF OPERATION, cont.](#page-0-0) FORMAT*
- *[SIGNS OF COMPARISON,](#page-13-0) cont. [Simple Tables](#page-11-0)*

<span id="page-0-0"></span>*[Instructions](#page-25-0)*

This lesson introduces many more symbols that you will come across in all areas of mathematics. Look carefully at the print symbol as many look similar to each other. Understand the context – some symbols are used as signs of operation as well as signs of comparison. The function of the symbol must be determined in order to apply proper spacing rules.

## *SIGNS OF OPERATION, cont.*

**6.1 Review of Signs of Operation:** In braille, no space is left before or after a sign of operation unless it is preceded or followed by a sign of comparison, an ellipsis, a dash, an unrelated word, or an abbreviation. Signs of operation are mathematical symbols and are punctuated accordingly. The following signs of operation have already been introduced.

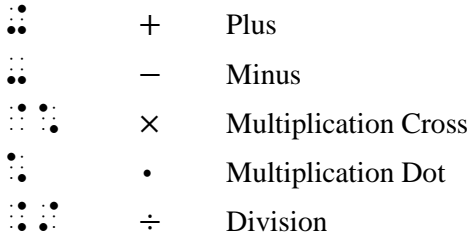

**6.2 Signs of Operation Using Plus and Minus:** The following signs are a combination of the plus and minus signs, written either side-by-side or one atop another.

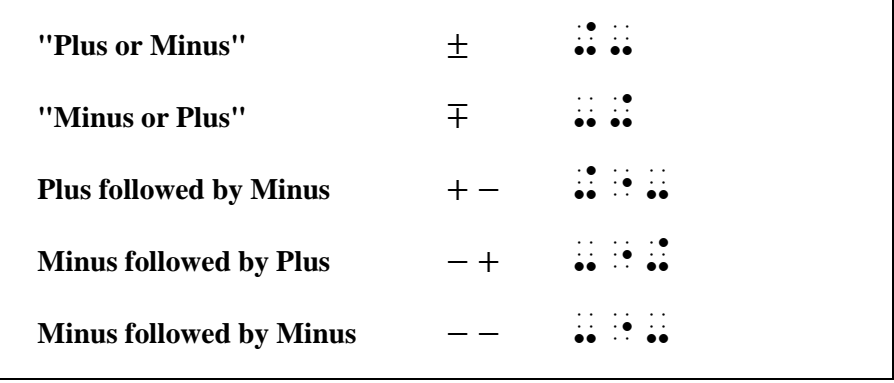

Note that in the first two symbols, the upper sign is brailled first, followed immediately by the lower sign.

 ⫸ 38 ± 7 #38+-7 ⫸ 38 ∓ 7 #38-+7

In the side-by-side symbols, a multipurpose indicator (dot 5) is inserted between the unspaced symbols. The multipurpose indicator indicates that the symbols are printed horizontally, not vertically.

> **Multipurpose Indicator**  $\geqslant$  10 + -5  $\mathbf{1} \cdot \mathbf{1} \cdot \mathbf{1} \cdot \mathbf{1} \cdot \mathbf{1} \cdot \mathbf{1}$  $\gg$  10 – +5  $\frac{1}{2}$  :  $\frac{1}{2}$  :  $\frac{1}{2}$  :  $\frac{1}{2}$  :  $\gg$  10 – –5  $\pm$  0.4  $\pm$  0.4  $\pm$

Review the rules in **1.8.2** regarding the use/nonuse of the numeric indicator with positive and negative numbers.

*Example 6.2-1*  $+5$  means  $+5$  and  $-5$ . \_% +-5 ,'m1ns +5 ,'& -#5 \_:4 *Example 6.2-2* Can  $3 \pm 1 = +4$  *and*  $+2$ ? ,C \_% #3+-1 .K +4 ,'.1& +2 \_:8 *Example 6.2-3* Compare:  $20 + -3$ ;  $20 - -3$ ;  $-20 - -3$ ;  $-20 + 3$ . , and the state of the state of the state of the state of the state of the state of the state of the state of<br>The state of the state of the state of the state of the state of the state of the state of the state of the st<br> - + 20- + 20- + 20- + 20- + 20- + 20- + 20- + 20- + 20- + 20- + 20- + 20- + 20- + 20- + 20- + 20- + 20- + 20- +

CHALLENGE: If you come across the notation for "plus positive 3", as in  $-20 + 3$ , how would you braille  $++$ ? Using the logic shown in the other side-by-side operation signs,  $\therefore$   $\therefore$  is the correct transcription. Because this symbol is not shown in the Nemeth Code, a transcriber's note explaining its print form ("plus followed by plus") would be required.

**6.3 Signs of Operation That Look Like Literary Symbols:** Some mathematical symbols use characters also seen in literary writing. When the following symbols are used in mathematical context (as a mathematical sign) the symbols shown below must be used.

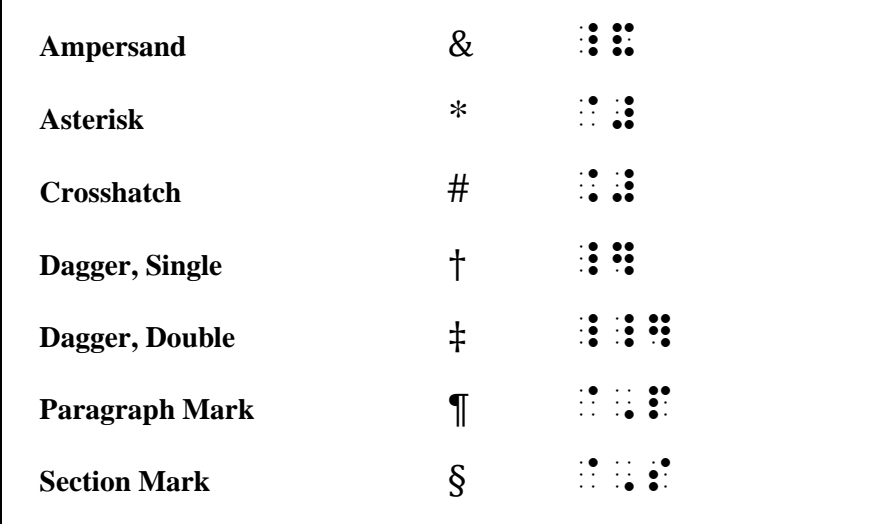

When these symbols are used in literary context they have no mathematical meaning, therefore the symbols and rules of UEB apply. When these symbols are used as mathematical operation signs, the rules of the Nemeth Code apply and spacing rules for operation signs must be followed. *Note:* As mathematical symbols, they may also occur in the superscript position. This usage will be covered in a later lesson.

**6.3.1 Ampersand:** The ampersand as an operation symbol is commonly encountered in the study of logic, where it means "and". The symbol may be referred to as "logical conjunction".

### ⫸ & \_&

*Example 6.3-1* One can define F as  $p \& -p$  for any proposition p, where " $\&$ " is *logical conjunction* and  $-p$  is "not  $p$ ".

 ,"O C DEF9E ;,F Z \_% P\_&-P \_: = ANY PROPOSICIONE DI CORRE LA CORRE LA CORRE LA CARDINA DE LA CARDINA DE LA CARDINA DE LA CARDINA DE LA CARDINA<br>Poste de la cardina de la cardina de la cardina de la cardina de la cardina de la cardina de la cardina de la<br>Poste .1LOGICAL .13JUNC;N & \_% -P \_: IS 8N  $\mathbb{R}$   $\mathbb{R}$   $\mathbb{R}$   $\mathbb{R}$ 

When the ampersand is used as a literary device, follow the rules of UEB.

*Example 6.3-2* Create a table to compare the price of bananas at the A&P with those at Price Chopper.

, Crite a table to complete a table to complete the series of the complete stress and the series of the series<br>The complete and the complete series and the series of the complete series and the series of the series of th<br>T BANANAS AT DE BANANAS AR DE PARA EN 1999, A PARA EN 1999, A PARA EN 1999, A PARA EN 1999, A PARA EN 1999, A PA<br>BANANAS ATÁ A PARTICIPADA A PARTICIPADA A PARTICIPADA EN 1999, A PARTICIPADA A PARTICIPADA A PARTICIPADA EN A<br>P ,\*OPP]4

**6.3.2 Asterisk:** The asterisk as an operation symbol is commonly encountered in material about calculators where the symbol represents multiplication. When a numeral follows an asterisk, the numeric indicator is used even though the numeral is not preceded by a space.

> $\gg$  \*  $\therefore$  $\ge 3*9 = 27$   $\therefore$   $\therefore$   $\there$  $\frac{1}{2}$   $3 \times 9 = 0.27$   $\frac{1}{2}$   $\frac{1}{2}$   $\frac{1}{$

When an asterisk is used as a footnote symbol, follow the rules of UEB.

The BANA Nemeth Code Technical Committee is discussing details regarding the asterisk used as a reference symbol in mathematical context. This section will be completed after decisions are made.

**6.3.3 Crosshatch:** When the crosshatch represents a symbol of operation, the Nemeth Code symbol is used.

 $\gg$  # ::

*Example 6.3-3* What operations can the # symbol signify in  $x \neq y = y \nleftrightarrow x$ ?

,: AT OP AN ARRAIGNMENT CONTINUES OF A REPORT OF A REPORT OF A REPORT OF A REPORT OF A REPORT OF A REPORT OF A SIGNIFY 9 \_% X.#Y .K Y.#X \_:8

*Example 6.3-4* A#B is the connected sum of the manifolds A and B.

 \_% ,A.#,B \_: IS ! 3NECT\$ SUM ( !  $M$ ,  $M$  ,  $M$  ,  $M$  ,  $M$  ,  $M$  ,  $M$  ,  $M$  ,  $M$  ,  $M$  ,  $M$  ,  $M$  ,  $M$  ,  $M$  ,  $M$  ,  $M$  ,  $M$  ,  $M$  ,  $M$  ,  $M$  ,  $M$  ,  $M$  ,  $M$  ,  $M$  ,  $M$  ,  $M$  ,  $M$  ,  $M$  ,  $M$  ,  $M$  ,  $M$  ,  $M$  ,  $M$  ,  $M$  ,  $M$  ,  $M$  ,  $M$  ,

When a numeral or a decimal point and a numeral follows a crosshatch, the numeric indicator is brailled even though the numeral is not preceded by a space.

⫸ 1 # .2 = .2 # 1 #1.##.2 .k #.2.##1

When the crosshatch is used in literary context such as "Problem #1" or as a hashtag in a social media reference or URL, the UEB symbol may be used. When the crosshatch denotes pounds (weight), the Nemeth Code symbol is used.

*Example 6.3-5* Notation Shortcut #4: "23 pounds" can be written "23#".

, NOTA; NOTA; NOTA; NOTA; NOTA; NOTA; NOTA; NOTA; NOTA; NOTA; NOTA; NOTA; NOTA; NOTA; NOTA; NOTA; NOTA; NOTA;<br>Nota; Nota; Nota; Nota; Nota; Nota; Nota; Nota; Nota; Nota; Nota; Nota; Nota; Nota; Nota; Nota; Nota; Nota; N<br>No  $2^2$  written and the second control of the second control of the second control of the second control of the second control of the second control of the second control of the second control of the second control of the s

**6.3.4 Dagger and Double Dagger:** The dagger and double dagger may be used as operation symbols in binary operations.

> ⫸ † \_]  $\triangleright$   $\pm$   $\cdot$   $\cdot$   $\cdot$   $\cdot$   $\cdot$   $\cdot$  $\triangleright$  A † B = B † A  $\therefore$   $\vdots$   $\vdots$   $\vdots$   $\vdots$   $\vdots$   $\vdots$   $\vdots$   $\vdots$   $\vdots$   $\vdots$   $\vdots$   $\vdots$  $\triangleright$   $A \oplus B = B \oplus A$  , and  $A \oplus B$  is a set of  $A \oplus B$  is a set of  $A \oplus B$  . And a set of  $A \oplus B$  is a set of  $A \oplus B$  is a set of  $A \oplus B$  is a set of  $A \oplus B$  is a set of  $A \oplus B$  is a set of  $A \oplus B$  is a set of  $A \oplus B$  is

When a dagger or a double dagger is used as a footnote symbol, follow the rules of UEB.

The BANA Nemeth Code Technical Committee is discussing details regarding daggers used as a reference symbol in mathematical context. This section will be completed after decisions are made.

**6.3.5 Paragraph Mark:** In mathematical context, the Nemeth Code symbol is used. A numeric indicator is required before a numeral following a paragraph mark.

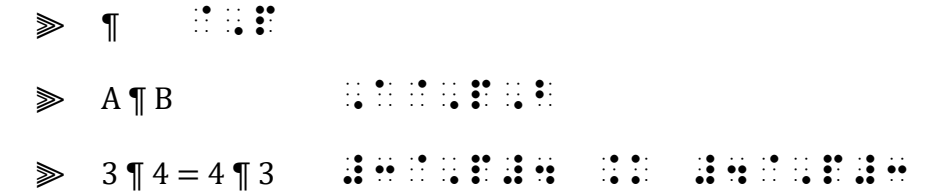

When the paragraph mark is used as a literary device, follow the rules of UEB.

**6.3.6 Section Mark:** In mathematical context, the Nemeth Code symbol is used. A numeric indicator is required before a numeral following a section mark.

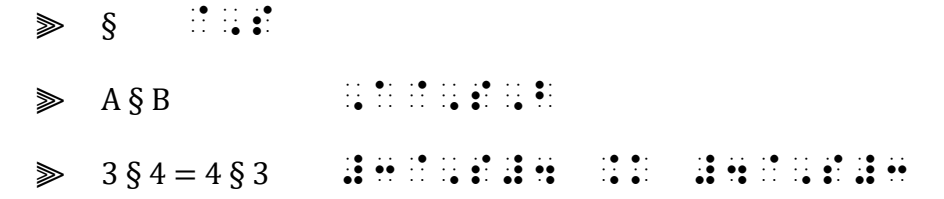

When the section mark is used as a literary device, follow the rules of UEB.

*Instructions:* Review the spacing rules for operation signs before transcribing the practice. Transcribe this entire list in Nemeth Code.

#### **PRACTICE 6A**

 $4 \pm 1$ ,  $400 \pm 10$ ,  $6 \mp 1$ ,  $600 \mp 10$  $\mu \pm 1.645 \sigma$  $50 - +5 = 45$  $50 + -5 = ?$  $-3 - -3 = 0$  $A&B = B&A$  $a * (b * c) = (a * b) * c$  $(1 + 2) * (3 + 4) = 3 * 7$  $#A = #B$  $.5#.7 = .7#.5$  $[(p + p) + (q + q)]$ s  $\P$  t = u  $\P$  v  $1 \text{ T } 3 = 4 \text{ T } 3$  $m \hat{S} y = y \hat{S} m = y$  $5 \S 6 = 6 \S 5 = 6$ 

**6.4 Signs of Operation Unique to Mathematics:**

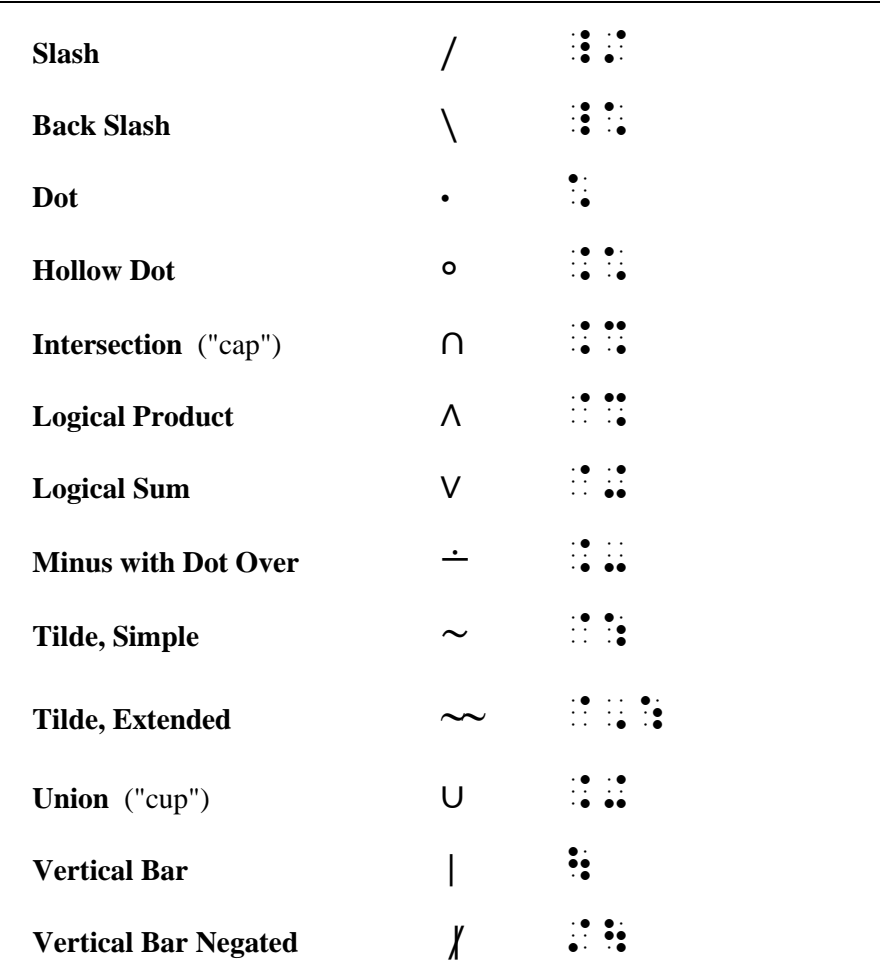

Examples of each symbol are shown below. Note that, as with the other operation signs you have learned, these signs are unspaced from related mathematical terms regardless of the spacing shown in print.

**6.4.1 Slash:** The "forward slash" slants from lower-left to upper-right. When the slash means "divided by" (or "over"), as in a linear fraction, the slash is a mathematical symbol of operation and a switch to Nemeth Code is required. (In a linear fraction, the numbers are printed in normal size and each number rests on the baseline of writing, in line with the text.) No space is left between the slash and any numeral to which it applies.

 $\gg$  / ::

*Example 6.4-1* 3/8 of the class are girls.

## \_% #3\_/8 \_: ( ! CLASS >E GIRLS4

*In Nemeth Code, the numeric indicator is not needed for a numeral immediately following a slash.*

In a rate or ratio expressed in words, the slash means "per" (or "over"). This, too, requires a switch to Nemeth Code. No space is left between the slash and any word, part of a word, or abbreviation to which it applies.

*Example* 6.4-2 1 watt  $= 1$  joule/sec.

## \_ 2010 | 2010 | 2010 | 2010 | 2010 | 2010 | 2010 | 2010 | 2010 | 2020 | 2030 | 2030 | 2030 | 2030 | 2030 | 203<br>2010 | 2010 | 2010 | 2010 | 2010 | 2010 | 2010 | 2010 | 2010 | 2010 | 2010 | 2020 | 2030 | 2030 | 2030 | 2030<br>2

*Example 6.4-3 Slope* is determined by calculating "rise" over "run" (rise/run).

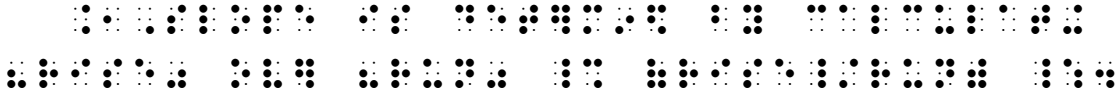

The slash used as a fraction line in non-linear fractions will be covered in a later lesson.

**6.4.1.a** UEB rules for the solidus (forward slash) are followed in non-mathematical context.

*Example 6.4-4* The chapter test will be given on Friday, 10/23. Bring your calculator and/or iPad to class. Practice problems can be found at https://www.Math.edu/Chapter12/Practice.html.

, 2012, The Most discussion of the Most discussion of the Most discussion of the Most discussion of the Most d<br>Application of the Most discussion of the Most discussion of the Most discussion of the Most discussion of th<br>A  $\#$  , and  $\#$  , and  $\#$  , and  $\#$  , and  $\#$  , and  $\#$   $\#$  , and  $\#$   $\#$  , and  $\#$   $\#$  , and  $\#$  , and  $\#$  , and  $\#$  , and  $\#$  , and  $\#$  , and  $\#$  , and  $\#$  , and  $\#$  , and  $\#$  , and  $\#$  , and  $\#$  , a I, PAD TO CLASS , PRACTICE PROBLEMS CONTROL TO CLASS AND CONTROL TO CLASS AND TO CLASS AND TO CLASS AND TO CLA F.D AT HIS COMPANY AND RELEASE OF THE COMPANY OF THE COMPANY OF THE COMPANY OF THE COMPANY OF THE COMPANY OF T<br>The same of the same of the same of the same of the same of the same of the same of the same of the same of th<br> ,\*APT]#AB\_/,PRACTICE4HTML4

**6.4.2 Back Slash:** The back slash slants upper-left to lower-right. In the context of operation signs, the back slash means "divides" or "is a factor of".

 $\gg$  \  $\frac{1}{2}$  :

*Example 6.4-5* b \ a can be read as "b divides a."

 $\frac{1}{2}$   $\frac{1}{2}$   $\frac{1}{2}$ 

*Example 6.4-6*  $3 \setminus 6$  denotes "3 is a factor of 6."

 $\frac{1}{2}$  #3  $\frac{1}{2}$   $\frac{1}{2}$ #F40

**6.4.3 Dot:** You have seen the dot used as a multiplication sign. It may also be used to denote "and" as an operation sign in the study of logic. In either case, the symbol is brailled without a space.

 $\gg$  . :

*Example 6.4-7* In logic,  $p \cdot q$  is read "p and q".

,9 . LOGIC DOMESTIC PROPERTY OF REAL PROPERTY OF REAL PROPERTY OF REAL PROPERTY OF REAL PROPERTY OF REAL PROPERTY OF REAL PROPERTY OF REAL PROPERTY OF REAL PROPERTY OF REAL PROPERTY OF REAL PROPERTY OF REAL PROPERTY OF RE  $\mathbb{R}$   $\mathbb{R}$   $\mathbb{R}$   $\mathbb{R}$ 

**6.4.4 Hollow Dot:** The hollow dot may be used as a sign of operation.

⫸ ∘ .\*

*Example 6.4-8*  $a \circ (b \circ c) = (a \circ b) \circ c$ 

\_% A.\*(B.\*C) .K (A.\*B).\*C \_:

The hollow dot is often seen in function notation. Be sure to braille the hollow dot symbol – this is not a letter "o".

 $\geqslant$  (f.og) i:  $\mathbb{R}$ :  $\mathbb{R}$ :  $\mathbb{R}$ :

*Example 6.4-9*  $(f \circ g)(x)$  is not the same as  $(g \circ f)(x)$ .

```
\frac{1}{2} (F.*G)(X) \frac{1}{2} (F.*G)(X) \frac{1}{2} (X) \frac{1}{2} (X) \frac{1}{2} (X) \frac{1}{2} (X) \frac{1}{2} (X) \frac{1}{2} (X) \frac{1}{2} (X) \frac{1}{2} (X) \frac{1}{2} (X) \frac{1}{2} (X) \frac{1}{2} (X) \frac{1}{2} (X) \frac{1}{2} (X)
_% (G.*F)(X) _:4
```
<span id="page-8-0"></span>The hollow dot used as a raised sign representing degrees of temperature or angle measurement will be discussed in a later lesson.

**6.4.5 Intersection:** This operation symbol is also called a "cap".

 $\triangleright$  ∩  $\therefore$   $\therefore$  $\Rightarrow \quad A \cap B = B \cap A$ 

<span id="page-8-1"></span>**6.4.6 Logical Product:** In the study of logic, this operation sign means "and" or "meet".

 ⫸ ∧ @%  $\gg$   $p \wedge q \wedge r$  : ::::::

<span id="page-8-2"></span>**6.4.7 Logical Sum:** In the study of logic, this operation sign means "or" or "join".

 ⫸ ∨ @+  $\gg p \vee q \vee r$  : ::::: **6.4.8 Minus With Dot Over:** This operation sign means "proper difference".

 ⫸ ∸ .- ⫸ ∸ = 0 X.-Y .K #0

<span id="page-9-0"></span>**6.4.9 Tilde:** In logic, the tilde may be used as a sign of operation meaning "not".

 ⫸ ∼ @:  $\geqslant \sim p$  ::::  $\gg \sim (\sim p)$  :::::::::

When two symbols for the tilde follow one another, a multipurpose indicator (dot 5) is inserted between them to indicate that they are written horizontally.

$$
\mathbf{P} \sim \mathbf{P} \times \mathbf{q} \quad \mathbf{f} \mathbf{H} \mathbf{H} \mathbf{H} \mathbf{H} \mathbf{H} \mathbf{H} \mathbf{H}
$$

The extended tilde is one symbol with two "bumps".

 $\gg$   $\sim$  ::::  $\gg \sim svt$  : The Terms

When the tilde symbol is used to replace the word "approximately", "about", or "around" it is brailled as an unspaced symbol.

*Example 6.4-10* The test will begin in  $\sim$  15 seconds.

, which is a set of the set of the set of the set of the set of the set of the set of the set of the set of t<br>The set of the set of the set of the set of the set of the set of the set of the set of the set of the set of<br>T

<span id="page-9-1"></span>The tilde is also used as a sign of comparison. Read the context to determine its meaning. See **[6.7.14](#page-15-0)**.

**6.4.10 Union:** This operation symbol is also called a "cup".

 ⫸ ∪ .+  $\Rightarrow A \cup B = B \cup A$   $\therefore B \cup B \cup B \cup C$ 

<span id="page-10-0"></span>**6.4.11 Vertical Bar:** When the vertical bar means "is a factor" or "divides", it is functioning as an operation sign.

$$
\qquad \qquad \Rightarrow \qquad \vdots
$$

*Example 6.4-11* In  $b | a$ , b is a factor of a.

,9  $\frac{1}{2}$  ,  $\frac{1}{2}$  ,  $\$ 

*Example 6.4-12* 6 | 12 can be read as "6 divides 12."

 $\frac{1}{2}$  and  $\frac{1}{2}$  and  $\frac{1}{2}$  a #AB40

The vertical bar is also used as a sign of grouping and as a sign of comparison. Read the context to determine its meaning. See **3.9** and **[6.7.16](#page-16-0)**.

**6.4.12 Negated Vertical Bar:** This symbol means "does not divide".

 ⫸ /| /|  $\geqslant$  5  $\nmid n$  : ::::::

#### *FORMAT: SIMPLE TABLES*

<span id="page-11-0"></span>**6.5 Introduction to Table Format:** Guidelines for the layout of tables are given in *Braille Formats.*  Study or review *Braille Formats* regarding the definition of a table, margins used, column separation lines, space between columns, use of guide dots, and considerations when a table is too wide to fit on the braille page.

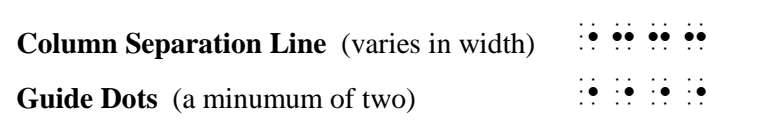

When table entries consist of technical material, the entire body of the table is brailled in Nemeth Code, including any words. One opening Nemeth Code indicator precedes row 1 and one Nemeth Code terminator is placed at the end of the table. Words within the table are brailled without contractions, and the single-word switch indicator is not used. Further details regarding tables in Nemeth Code will be covered in **Lessons 15 and 17**. The following example illustrates the layout you will use in Practice 6B, which begins like this:

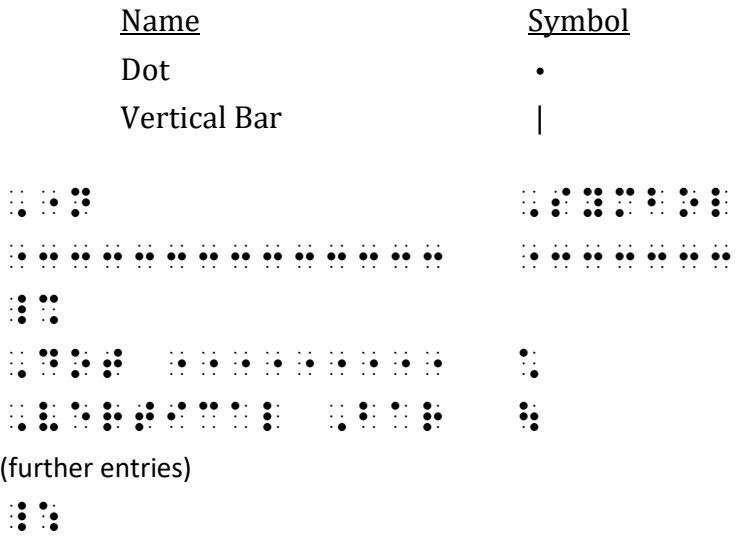

*Line 1: The column headings are not mathematical. Contractions are used.*

- *Line 2: Column separation lines are inserted according to* Braille Formats *guidelines.*
- *Line 3: The opening Nemeth indicator is placed in cell 1.*
- *Line 4: The first row is brailled in Nemeth Code. Guide dots are inserted according to* Braille Formats *guidelines. Symbols in column 2 do not use the UEB dot locator.*

*Line 5: Words are uncontracted.*

*Lines 6*+ *Column 1 will need to be wider once you determine the widest table entry.* 

*Last line: Terminate Nemeth Code on the line after the completion of the table, in cell 1.*

*Instructions:* Practice brailling these operation signs in table format. See instructions in **[6.5](#page-11-0)**, above.

# **PRACTICE 6B**

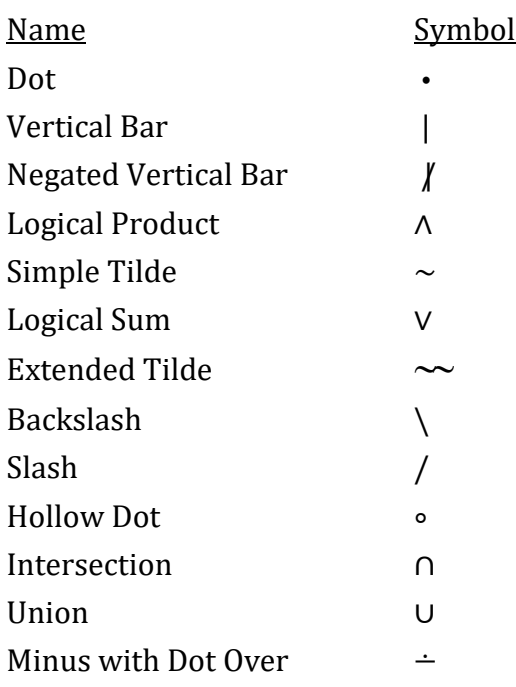

## <span id="page-13-0"></span>*SIGNS OF COMPARISON, cont.*

**6.6 Review of Signs of Comparison:** A space must be left before and after a sign of comparison. However, no space is left between a sign of comparison and a sign of grouping, a braille indicator, or a punctuation mark which is related to it. The following signs of comparison have already been introduced.

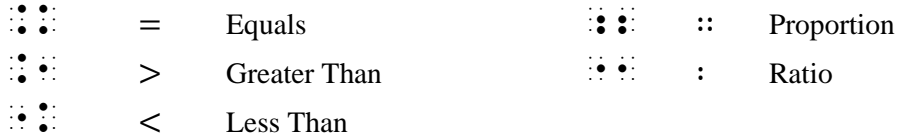

**6.7 More Signs of Comparison:**

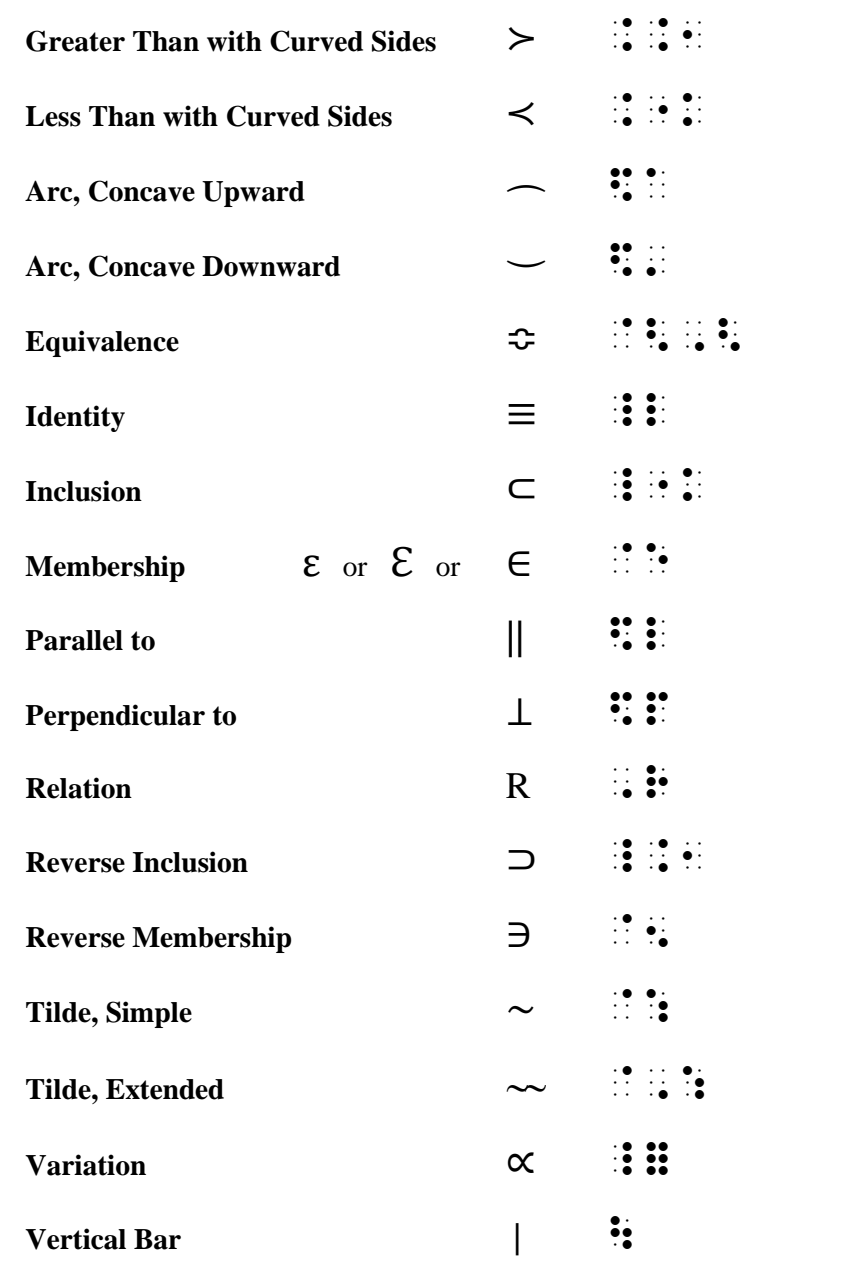

Examples of each symbol are shown below. Note that, as with the other comparison signs you have learned, these signs are preceded and followed by a space regardless of the spacing shown in print.

**6.7.1 Greater Than With Curved Sides** ("is greater than")

⫸ 7 ≻ 4 ≻ 3 #7 ..1 #4 ..1 #3

**6.7.2 Less Than With Curved Sides** ("is less than")

≫ 5≺9≺11 ##6 #9# #9 #9# #0#

**6.7.3 Arc, Concave Upward**

 $\gg x \sim y$   $\therefore$   $\therefore$   $\therefore$   $\therefore$ 

**6.7.4 Arc, Concave Downward**

 $\Rightarrow x \rightarrow y$   $\therefore$   $\therefore$   $\therefore$   $\therefore$ 

**6.7.5 Equivalence** ("is equivalent to")

 $\gg$   $x \oplus y$   $\therefore$   $\therefore$ 

**6.7.6 Identity (Triple Bar):** This symbol is used in several different contexts. Most commonly it means "is identical with" or "is congruent to". The transcriber brailles the same symbol regardless of its meaning. Do not confuse the triple bar with the Greek letter Xi or the triple bond in Chemistry.

 $\Rightarrow \quad A + B \equiv B + A \qquad \qquad \vdots \qquad \vdots \qquad \vdots \qquad \vdots \qquad \vdots \qquad \vdots \qquad \vdots \qquad \vdots \qquad \vdots \qquad \vdots \qquad \vdots$ 

**6.7.7 Inclusion:** This symbol is generally used for sets and their elements, meaning "is contained in" or "is a subset of".

 $\triangleright \quad A \subset D$  ,  $\vdots$  ,  $\vdots$  ,  $\vdots$  ,  $\vdots$ 

**6.7.8 Membership:** This symbol is generally used for sets and their elements, meaning "is an element of" or "belongs to". It must not be mistaken for the Greek uncapitalized epsilon even though it may be referred to as such.

 $\gg$  5  $\in$  B  $\qquad$   $\qquad$   $\q$ 

**6.7.9 Parallel To** ("is parallel to")

 $\gg$  AB ||  $CD$  ,  $\therefore$   $\therefore$ 

**6.7.10 Perpendicular To** ("is perpendicular to")

⫸ ⊥ ,P,Q \$P ,R,S

**6.7.11 Relation:** When a letter R is used between two expressions to show relation ("is related to"), the letter is treated as a sign of comparison with a space before and after it regardless of print spacing. Read the surrounding narrative to realize the meaning of the letter "R" in order to transcribe it correctly.

*Example 6.7-1* The statement  $(x, y) \in G$  is read "x is R-related to y", and is denoted by xRy.

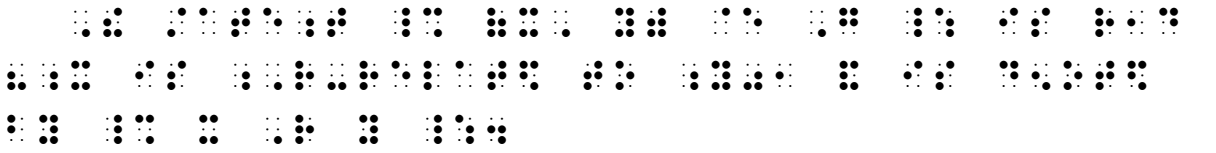

*The comparison sign (R) is preceded and followed by a space in braille.*

Other letters or signs may also be used to show relation.

*Example 6.7-2* Relational Algebra: The historic version allowed only  $A\theta B$  where  $\theta$  is  $=$ ,  $\lt$ , etc.

.1, ALGEBRA 1, ALGEBRA 1, ALGEBRA 1, ALGEBRA 1, ALGEBRA 1, ALGEBRA 1, ALGEBRA 1, ALGEBRA3 , ALGEBRA3 , ALGEBRA<br>1, ALGEBRA3 , ALGEBRA 1, ALGEBRA3 , ALGEBRA 1, ALGEBRA3 , ALGEBRA 1, ALGEBRA 1, ALGEBRA 1, ALGEBRA 1, ALGEBRA V].N ALL[\$ ONLY \_% ,A .? ,B ,'": .? ,''' IS .K, ''' IS .K, ''' IS .K, ''' IS .K, ''' IS .K, ''' IS .K, ''' IS .K, ''' IS .K, ''' IS .K, ''' IS .K,<br>''' IS .K, ''' IS .K, ''' IS .K, ''' IS .K, ''' IS .K, ''' IS .K, ''' IS .K, ''' IS .K, ''' IS .K, ''' IS .K,<br>'

**6.7.12 Reverse Inclusion:** This symbol may mean "contains" or, in logic, "implies".

 $\gg$   $D \supset A$  ,  $\frac{1}{2}$ ,  $\frac{1}{2}$ ,  $\frac{1}{2}$ ,  $\frac{1}{2}$ ,  $\frac{1}{2}$ ,  $\frac{1}{2}$ 

**6.7.13 Reverse Membership:** This symbol means "contains the element".

 $\gg$   $B \ni 5$   $\ldots$   $\vdots$   $\vdots$ 

<span id="page-15-0"></span>**6.7.14 Tilde as a Sign of Comparison:** When used as a comparison sign (often encountered in set theory and relations) the tilde means "is related to" or "is similar to". The simple tilde has one peak.

*Example 6.7-3* "*x* is related to *y*" is written  $x \sim y$ .

 $85.73 \times 10^{-4}$  is the second to the second company of the second second company  $\sim$   $10^{-4}$  is  $10^{-4}$  in  $10^{-4}$  in  $10^{-4}$  in  $10^{-4}$  in  $10^{-4}$  in  $10^{-4}$  in  $10^{-4}$  in  $10^{-4}$  in  $10^{-4}$  in  $10^{-4}$  in  $10^{-4}$  in  $10$  $\frac{1}{2}$   $\frac{1}{2}$ 

The extended tilde has more than one peak.

 $\gg x \sim y$   $\therefore$   $\therefore$   $\therefore$  Y

The tilde is also used as a sign of operation. Read the context to determine its meaning. See section **[6.4.9](#page-9-0)**.

**6.7.15 Variation** ("varies as")

 $\gg$   $x \propto y$  : : : : :

<span id="page-16-0"></span>**6.7.16 Vertical Bar:** When used as a sign of comparison, the vertical bar means "such that" or "given". As a comparison sign, it usually occurs in an expression within braces used for set notation. The print copy may or may not show this as a spaced symbol; in braille, comparison signs must be preceded and followed by a space.

 $\Rightarrow$   $\{x \in E | \Phi(x)\}$  . (I.H.C.R.) . (I.H.C.R.) . (I.H.).F(X).

*Example 6.7-4*  $\{(x, y) | x + y < 6\}$  means "The set of points  $(x, y)$  such that  $x + y < 6$ ."

\_% . (2) . (2) . (2) . (2) . (2) . (2) . (2) . (2) . (2) . (2) . (2) . (2) . (2) . (2) . (2) . (2) . (2) . (2)<br>(2) . (2) . (2) . (2) . (2) . (2) . (2) . (2) . (2) . (2) . (2) . (2) . (2) . (2) . (2) . (2) . (2) . (2) . (<br>(  $\frac{1}{2}$  set (  $\frac{1}{2}$  ) and  $\frac{1}{2}$  (  $\frac{1}{2}$  ) and  $\frac{1}{2}$  ( $\frac{1}{2}$  ) and  $\frac{1}{2}$  ( $\frac{1}{2}$  ) and  $\frac{1}{2}$  ( $\frac{1}{2}$  ) and  $\frac{1}{2}$  ( $\frac{1}{2}$  ) and  $\frac{1}{2}$  ( $\frac{1}{2}$  ) and  $\frac{1}{2}$  ( $\frac{1}{2}$  ) and \_% X+Y \* X+Y \* X+Y \* X+Y \* X+Y \* X+Y \* X+Y \* X+Y \* X+Y \* X+Y \* X+Y \* X+Y \* X+Y \* X+Y \* X+Y \* X+Y \* X+Y \* X+Y \*<br>- X+Y \* X+Y \* X+Y \* X+Y \* X+Y \* X+Y \* X+Y \* X+Y \* X+Y \* X+Y \* X+Y \* X+Y \* X+Y \* X+Y \* X+Y \* X+Y \* X+Y \* X+Y \*

*Example 6.7-5* P(A|B) means "The probability of Event B given Event A."

 \_% ,P(,A \ ,B) \_: M1NS 8,! PROBABILIZATION DE LA COLONIA DE LOS DE LOS DE LOS DE LOS DE LOS DE LOS DE LOS DE LOS DE LOS DE LOS DE LOS DE<br>De los de los de los de los de los de los de los de los de los de los de los de los de los de los de los de l<br>De  $\mathbb{R}^n$  ,  $\mathbb{R}^n$ 

A vertical bar may also appear in other situations as a sign of comparison. Read the context to determine its meaning. Recall that this symbol is also used as a sign of grouping and as a sign of operation. Apply proper spacing according to its function. See **3.9** and **[6.4.11](#page-10-0)**.

**6.7.16.a Colon Meaning "Such That":** A colon may also be used to mean "such that" in set notation. Regardless of the spacing shown in print, the colon is brailled unspaced from the letter, preceded by a punctuation indicator. A space follows the colon in braille.

*Example 6.7-6* { $x : x > 0$ } means "The set of numbers x such that  $x > 0$ ."

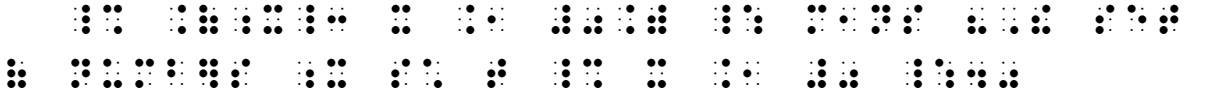

*Instructions:* Review the spacing rules for comparison signs before transcribing the practice. Assume all tildes and vertical bars are comparison signs in these examples.

#### **PRACTICE 6C**

 $A \ni x$  $\{x \in A \mid x \backsim a\}$  $i$  ≎  $k$  $r \propto s$  $f(x) \equiv D(x) \cdot q(x)$  $-12 < -4 < 0$  $.9 > .5$  $m - l$  $l \frown m$  $(A \cup E) \subset (F \cup B)$  $Q \supset Z$  $POR \sim P'O'R'$  $AB \parallel MN$  $CD \perp OP$  $EF \parallel GH \perp QR$  ${m | 3(m-6) = -9}$  ${x : x$  has the property  $T$ }

**6.8 Signs of Comparison Compounded Vertically:** When two or more simple signs of comparison are arranged one under the other, the combination becomes a single comparison sign compounded vertically. The symbol for the uppermost sign is written first, immediately followed by and unspaced from the symbol for the lower sign. Comparison signs compounded vertically not shown in the lists below are transcribed in accordance with this principle.

**6.8.1 Greater Than Or Equal To:** The "equal to" sign may be printed as an equals sign or as a single line – either a horizontal bar or an oblique line. Note that both the horizontal bar and the oblique line are represented by the same braille symbol,  $\ddot{\mathbf{\cdot}}$ 

| <b>Bar Over Greater Than</b>               |                        |  |  |                           | $\leq$ or $\geq$                                                          | di di Co |
|--------------------------------------------|------------------------|--|--|---------------------------|---------------------------------------------------------------------------|----------|
| <b>Equals Sign Over Greater Than</b>       |                        |  |  |                           | $\overline{\mathbf{5}}$ or $\mathbf{5}$ and $\mathbf{3}$ and $\mathbf{4}$ |          |
| <b>Greater Than with Bar Under</b>         |                        |  |  |                           | $\geq$ or $\geqslant$                                                     | 12.51.13 |
| <b>Greater Than with Equals Sign Under</b> |                        |  |  |                           | $\geq$ or $\geq$ $\therefore$ $\therefore$ $\therefore$                   |          |
|                                            | $\gg a \geq b$         |  |  | <b>Monday Market Bank</b> |                                                                           |          |
|                                            | $\geqslant a \equiv b$ |  |  | 古の法芸法的 名                  |                                                                           |          |
|                                            | $\gg$ $x \geq y$       |  |  | <b>MORE</b>               |                                                                           |          |
|                                            | $\gg  x  \geq 0$       |  |  |                           |                                                                           |          |

**6.8.2 Inclusion** ("is a subset of")

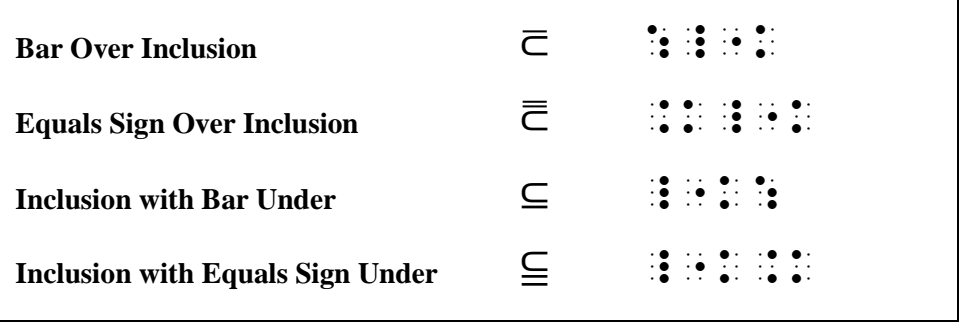

⫸ ⊂̅ ′ ,C :\_"K ,B'

⫸ ⊂̿ ′ ,C .K\_"K ,B'

 $\gg (D \cap E) \subseteq (E \times E)$  ( $E \neq E$ )  $E \cup E \cup E \cup E$ 

⫸ ( ∩ ) ⫅ ( × ) (,D.%,E) \_"K.K (,E@\*,E)

**6.8.3 Intersection:** The intersection sign is a sign of comparison when modified by a bar or equals sign below it. It is also called a "cap".

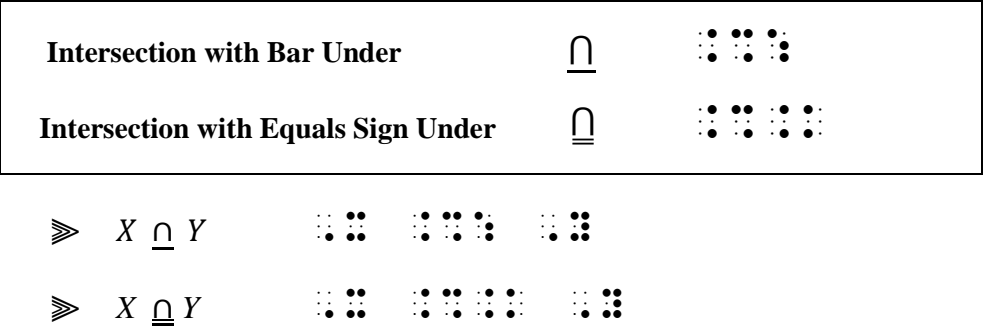

An unmodified intersection sign is a sign of operation. See **[6.4.5](#page-8-0)**.

**6.8.4 Less Than Or Equal To**

| <b>Bar Over Less Than</b>               |                                                                                                    | $\geq$ or $\leq$ : : : :                                |                                   |
|-----------------------------------------|----------------------------------------------------------------------------------------------------|---------------------------------------------------------|-----------------------------------|
| <b>Equals Sign Over Less Than</b>       |                                                                                                    | $\overline{\xi}$ or $\xi$ : ::::::::                    |                                   |
| Less Than with Bar Under                |                                                                                                    | $\leq$ or $\leq$ $\therefore$ $\therefore$ $\therefore$ |                                   |
| <b>Less Than with Equals Sign Under</b> |                                                                                                    |                                                         | $\leq$ or $\leq$ $\cdots$ : : : : |
| $\gg v-1\leq 5$                         | - 1986 - 1986 - 1986 - 1986 - 1986 - 1986 - 1986 - 1986 - 1986 - 1986 - 1986 - 1986 - 1986 - 1986 - 1986 - 198<br>- 1986 - 1986 - 1986 - 1986 - 1986 - 1986 - 1986 - 1986 - 1986 - 1986 - 1986 - 1986 - 1986 - 1986 - 1986 - 19     |                                                         |                                   |
| $\gg v-1$ $\leq 5$                      |                                                                                                    |                                                         |                                   |
| $\geqslant 6 \leq x \leq 9$             | 1990 - 1990 - 1990 - 1990 - 1990 - 1990 - 1990 - 1990 - 1990 - 1990 - 1990 - 1990 - 1990 - 1990 - 1990 - 1990<br>1990 - 1990 - 1990 - 1990 - 1990 - 1990 - 1990 - 1990 - 1990 - 1990 - 1990 - 1990 - 1990 - 1990 - 1990 - 1990<br>1 |                                                         |                                   |
| $\gg 6 \leqslant x \leqslant 9$         |                                                                                                    |                                                         |                                   |

**6.8.5 Logical Product:** The logical product sign is a sign of comparison meaning "meet" when modified by a bar or equals sign above or below it.

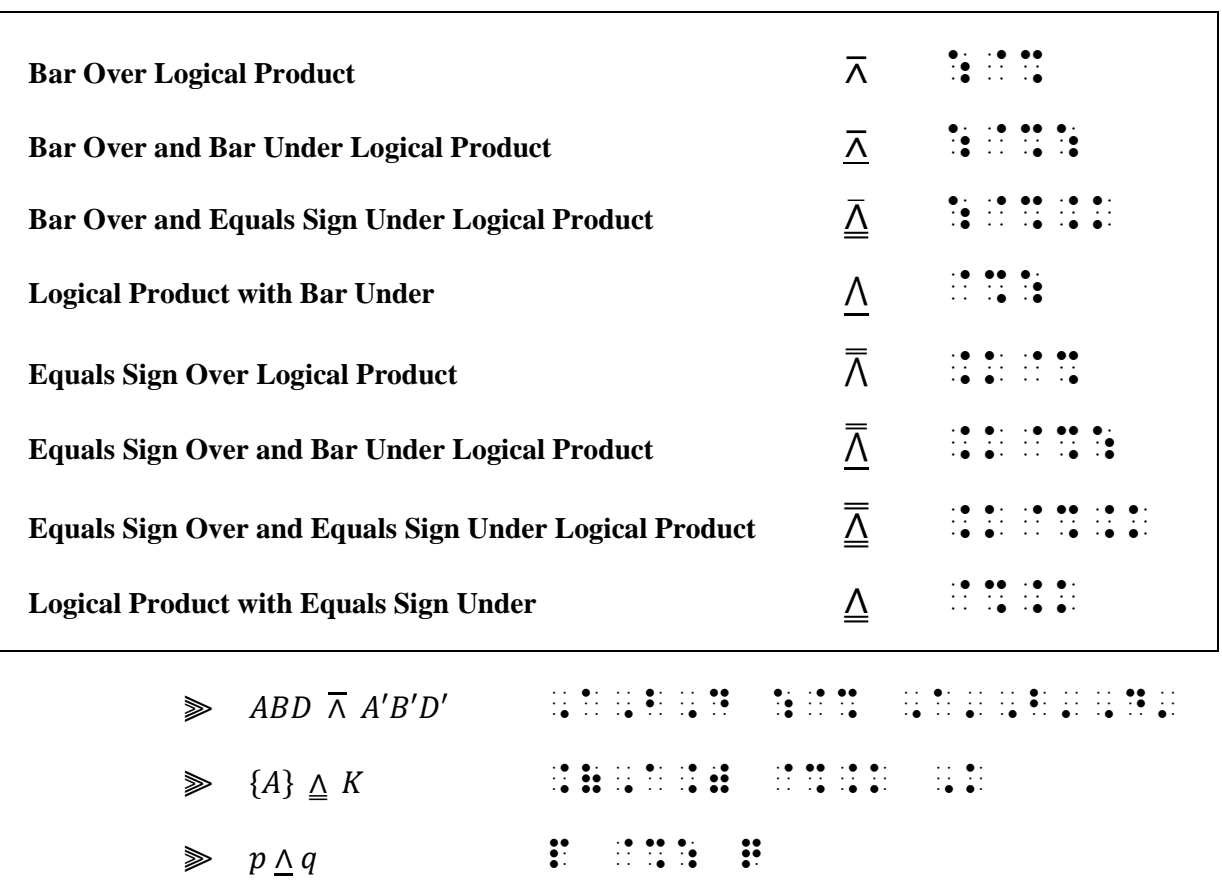

An unmodified logical product sign is a sign of operation. See **[6.4.6](#page-8-1)**.

**6.8.6 Logical Sum:** The logical sum sign is a sign of comparison meaning "join" when modified by a bar or equals sign above or below it.

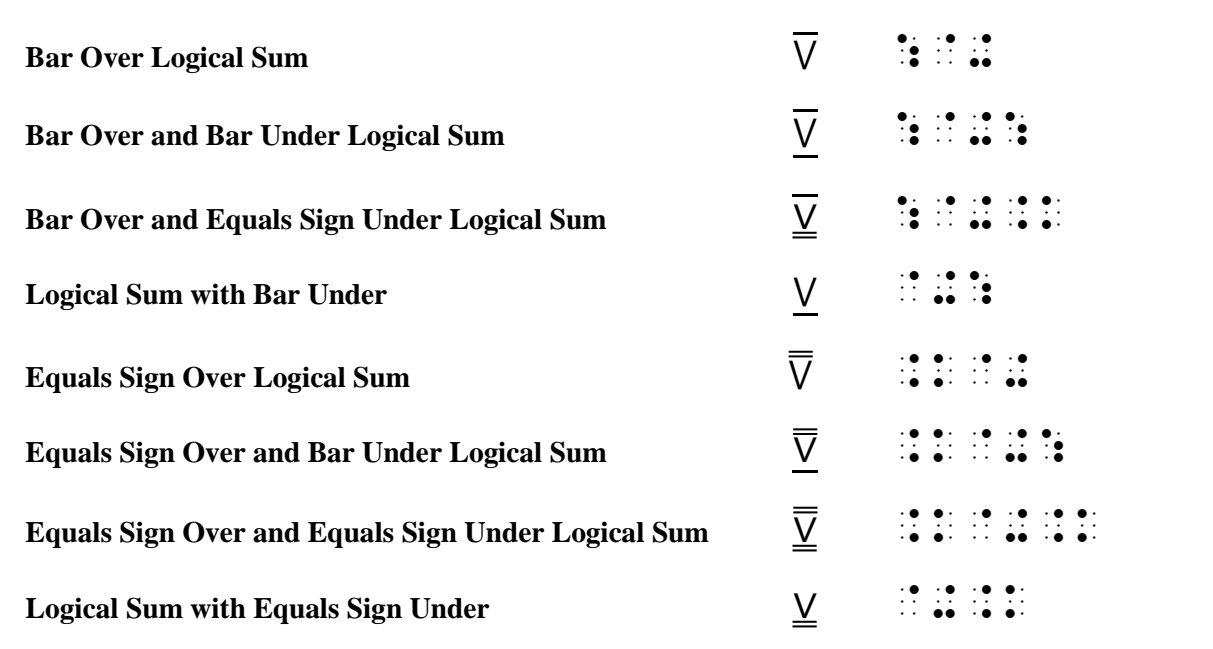

 $\implies \text{ ABC } \nabla A'B'C' \quad \text{iff} \quad \text{iff} \$ 

 $\Rightarrow P(E \vee F) \qquad \qquad \exists \ \mathbf{F} \ \mathbf{B} \ \exists \ \mathbf{F} \quad \exists \ \mathbf{F} \ \mathbf{B} \ \exists \ \mathbf{F} \qquad \exists \ \mathbf{F} \ \mathbf{B}$ 

An unmodified logical sum sign is a sign of operation. See **[6.4.7](#page-8-2)**.

#### **6.8.7 Reverse Inclusion**

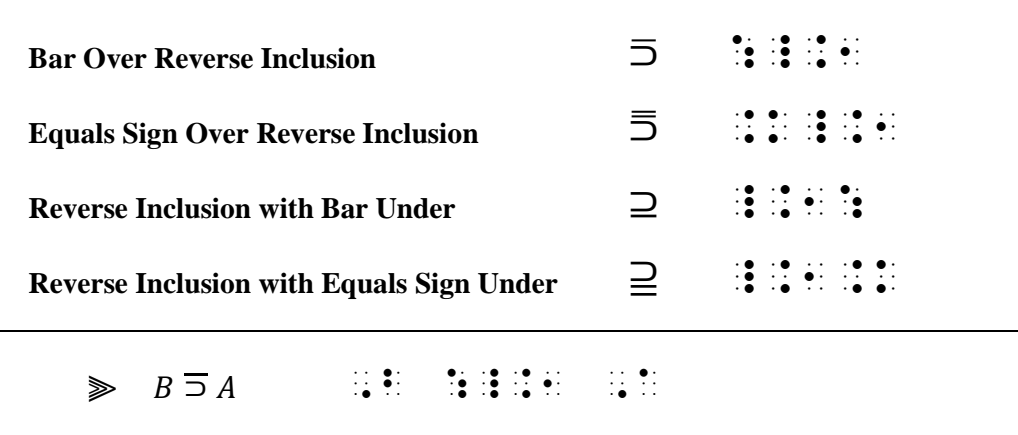

⫸ ⫆ ,D \_.1.K ,C

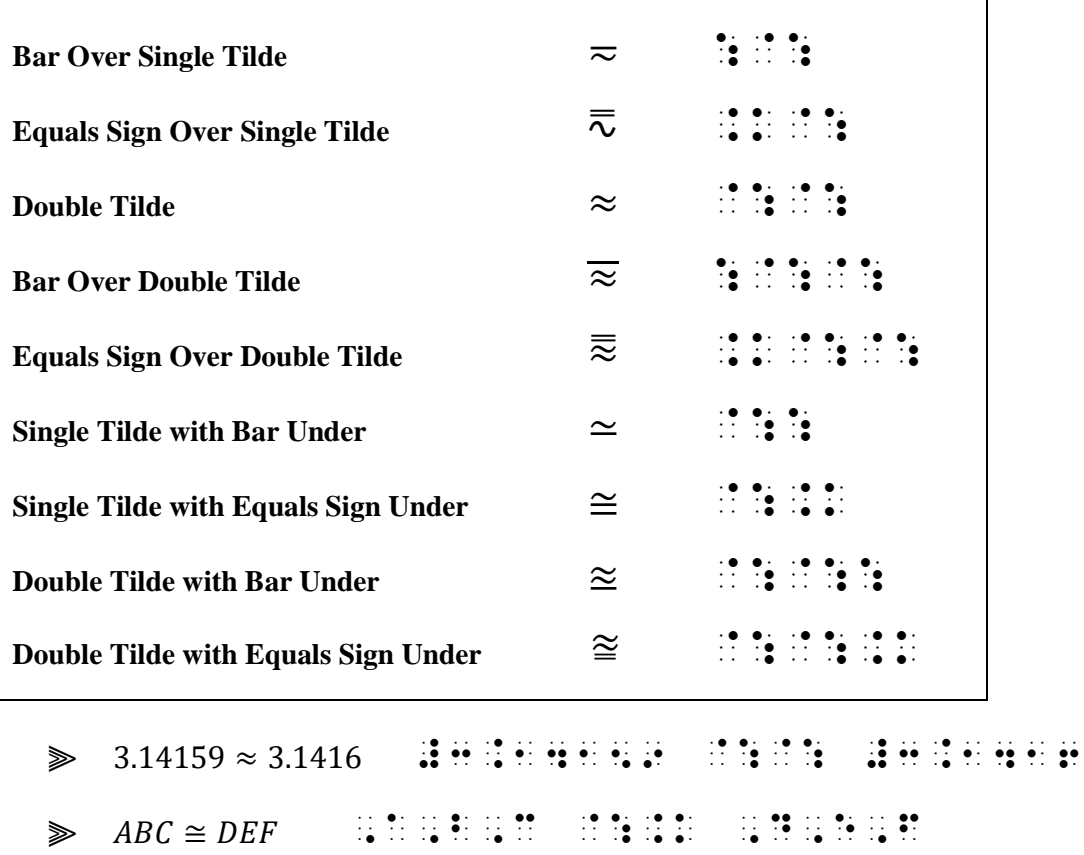

**6.8.9 Union:** The union sign is a sign of comparison when modified by a bar or equals sign above or below it. It may also be referred to as a "cup".

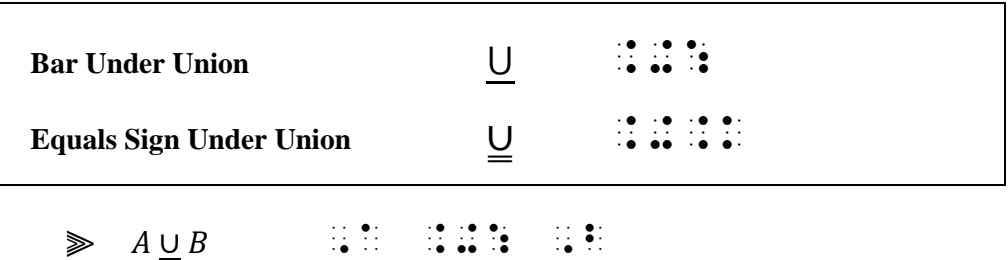

An unmodified union sign is a sign of operation. See **[6.4.10](#page-9-1)**.

*Instructions:* Change the two-column format to a nested list by starting each phrase in cell 1, with each math example starting on a new line in cell 3. Braille "Signs of Comparison Compounded Vertically" as a cell-5 heading.

#### **PRACTICE 6D**

### **Signs of Comparison Compounded Vertically**

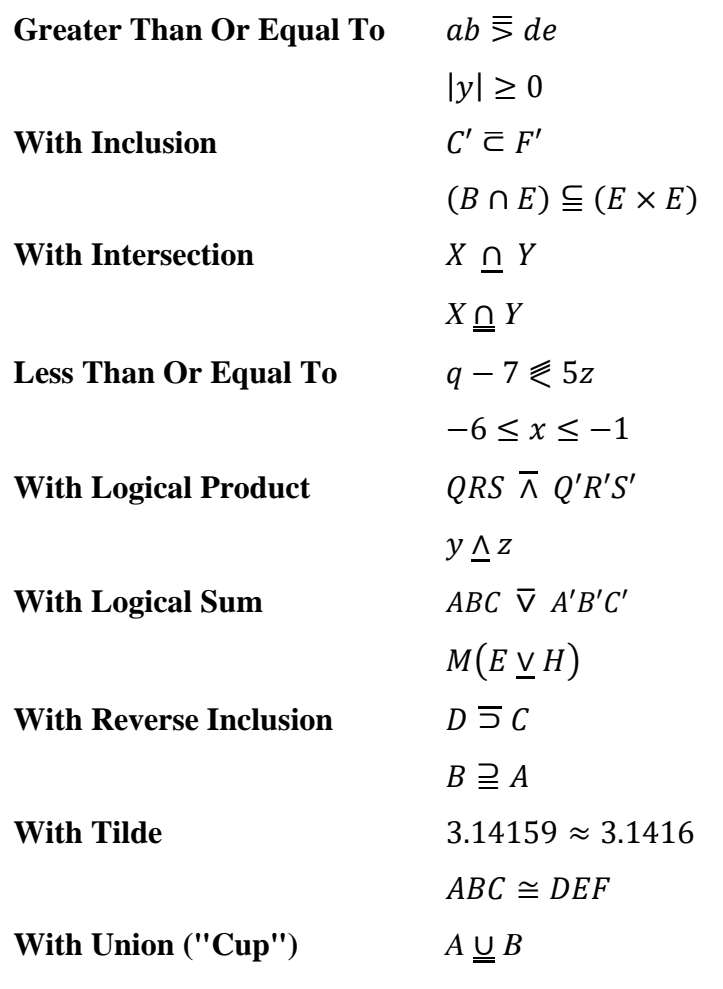

**6.9 Signs of Comparison Compounded Horizontally:** When two or more signs of comparison are arranged side by side, the combination becomes a single comparison sign compounded horizontally. A multipurpose indicator (dot 5) is inserted between the unspaced symbols to indicate that they are printed horizontally, not vertically. Comparison signs compounded horizontally not shown in the lists below are transcribed in accordance with this principle.

**6.9.1 Greater Than ...**

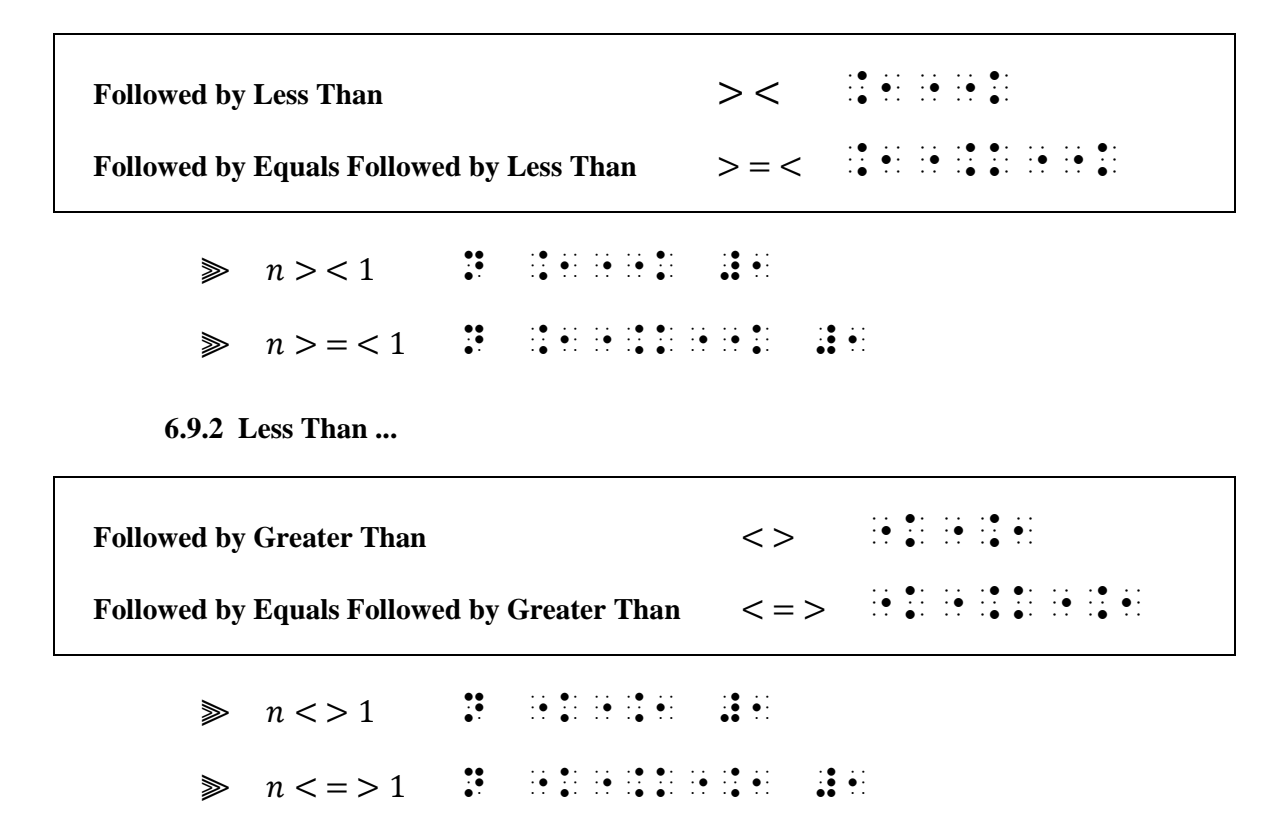

**6.10 Negated Signs of Comparison:** In print, a sign of comparison may be negated by a vertical or a slanted line drawn through it. The print negation symbol may be slanted in either direction. In braille, represents any of the print negation lines.  $\therefore$  is placed immediately before the sign of comparison being negated. Some examples are shown below. Negated signs of comparison not illustrated below are transcribed according to the same principle.

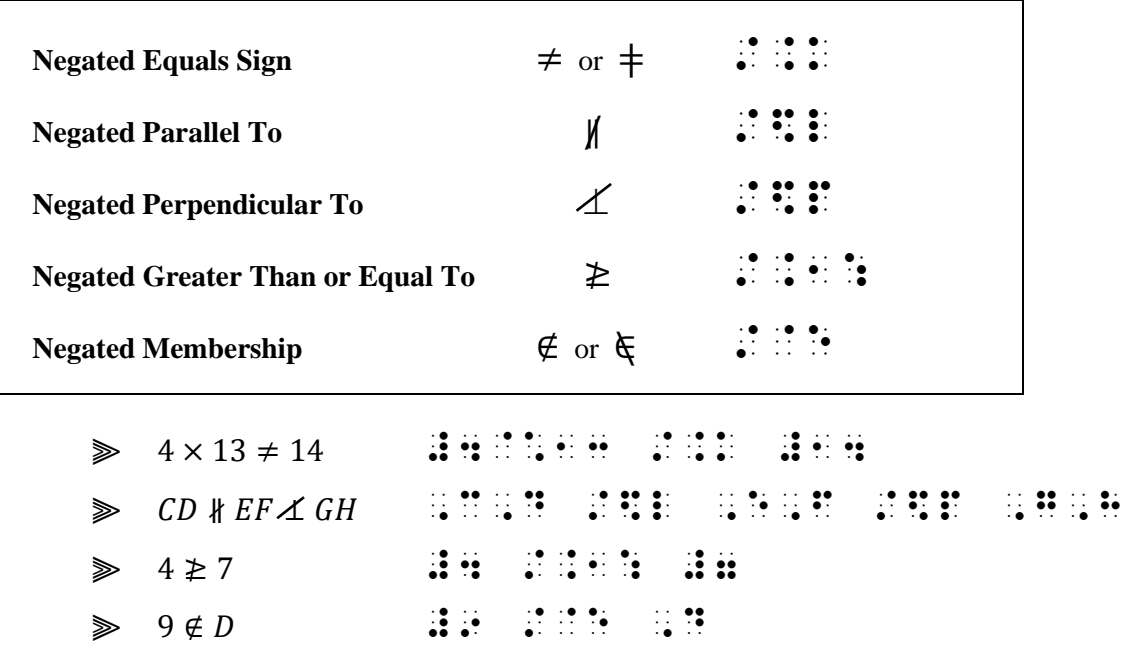

*Instructions:* Use the principles learned in this section to construct symbols that are not shown in the examples.

#### **PRACTICE 6E**

- (1)  $x \notin A$  means "x is not an element of A".
- (2) By typing  $\leq$  the symbol  $\leq$  will appear. By typing  $\leq$  the symbol  $\leq$  will appear.
- (3)  $A \not\subseteq B$  means that at least one element of A is not an element of B.
- (4) WXY  $\sim$  VXW
- (5) Since  $L \nparallel M$  and  $M \nparallel N$ , does it follow that  $L \nparallel N$ ?
- (6) The domain is all  $x \neq -4, 0, 5$ .

#### *FORMAT: INSTRUCTIONS*

<span id="page-25-0"></span>**6.11 Margins for Instructions Preceding Itemized Material (5-3):** When a group of numbered or lettered problems is preceded by instructions, the instructions begin in cell 5, with runovers in cell 3. One line is left blank above instructions unless the instructions follow a cell-5 or a cell-7 heading. Instructions may begin on line 1 of the braille page if no running head is in use. The related itemized material follows on the next line unless the material itself requires a blank line before it.

*Example 6.11-1 (The dashed line indicates a page turn in the print copy.)*

**Problem Set 7F** Tell whether the following ratios are equivalent.

1.  $3:2 = 75:50$ 2.  $6:4 = 15:30$ 

Which of the following sentences are true? Which are false?

- 3.  $328 \div 4 = 41 \times 2$
- 4.  $672 415 < 312 \div 3$

———————————————————————————————————

Multiply. 54

- 5.  $11,251.54 \times 1436$
- 6.  $1000 \times 476,792$

 , the set of the set of the set of the set of the set of the set of the set of the set of the set of the set of the set of the set of the set of the set of the set of the set of the set of the set of the set of the se , the contract of the contract of the contract of the contract of the contract of the contract of the contract of the contract of the contract of the contract of the contract of the contract of the contract of the con expression of the contract of the contract of the contract of the contract of the contract of the contract of the contract of the contract of the contract of the contract of the contract of the contract of the contrac #1\_4 #3 "1 #2 .K #75 "1 #50 #2\_4 #6 "1 #4 .K #15 "1 #30 \_: 6 7 ,: ( ) ,: ( ) ,: ( ) ,: ( ) ,: ( ) ,: ( ) ,: ( ) ,: ( ) ,: ( ) ,: ( ) ,: ( ) ,: ( ) ,: ( ) ,: ( ) ,: ( ) ,:<br>( ) ,: ( ) ,: ( ) ,: ( ) ,: ( ) ,: ( ) ,: ( ) ,: ( ) ,: ( ) ,: ( ) ,: ( ) ,: ( ) ,: ( ) ,: ( ) ,: ( ) ,: ( )<br>( ) >E FALSE8 \_% #3\_4 #328./4 .K #41@\*2  $\frac{4}{3}$   $\frac{4}{3}$   $\frac{4}{3}$   $\frac{4}{3}$   $\frac{4}{3}$   $\frac{4}{3}$   $\frac{4}{3}$   $\frac{4}{3}$   $\frac{4}{3}$   $\frac{4}{3}$   $\frac{4}{3}$   $\frac{4}{3}$   $\frac{4}{3}$   $\frac{4}{3}$   $\frac{4}{3}$   $\frac{4}{3}$   $\frac{4}{3}$   $\ldots$  . The set of the set of the set of the set of the set of the set of the set of the set of the set of the set of the set of the set of the set of the set of the set of the set of the set of the set of the set of 12 ,',MULTIPLY4 #5\_4 #11,251.54@\*1436 #6\_4 #1000@\*476,792 \_:

*In the example above, line 1 is a cell-7 heading. The instructions are lines 2-3, 7-8, and 13.*

If page layout constraints force the instructions to be divided between braille pages, at least one line of the instructions must be on the same braille page as the related problems which follow.

**6.11.1 Code Switching and Instructions:** If exercise directions ("instructions") end with an expression in Nemeth Code and the subsequent math problem starts with Nemeth Code, Nemeth Code may be left in effect between the end of the directions and the start of the problem.

*Example 6.11-2*

Substitute the following values for x and y to solve the expression  $6x +$  $2\nu$ .

A.  $x = 2$ ;  $y = 5$  B.  $x = 2$ ;  $y = -5$  C.  $x = -2$ ;  $y = -5$ , SUB-ITUTE : FOLLER PRODUCTE : SUB-ITUTE : PRODUCTE : FOLLER PRODUCTE : FOLLER PRODUCTE : FOLLER PRODUCTE :<br>SUB-ITUTE : X & CORPORATION : VOID : PRODUCTE : FOLLO : FOLLO : FOLLO : FOLLO : FOLLO : SUB-ITUTE : FOLLO : F<br>SUB  $\overline{X}$   $\overline{Y}$   $\overline{Y}$   $\overline{$ ;,A\_4 X .K #2\_2 Y .K #5 ;, B\_ 2 Y .K + 5 Y .K + 5 Y .K + 5 Y .K + 5 Y .K + 5 Y .K + 5 Y .K + 5 Y .K + 5 Y .K + 5 Y .K + 5 Y .K + 5 Y .<br>(2) .K + 5 Y .K + 5 Y .K + 5 Y .K + 5 Y .K + 5 Y .K + 5 Y .K + 5 Y .K + 5 Y .K + 5 Y .K + 5 Y .K + 5 Y .K + 5 ;,C\_4 X .K -#2\_2 Y .K -#5 \_:

*Reminder: When the print copy arranges itemized material side-by-side across the page and there are no subdivisions, the braille format is changed so that all identifiers start in cell 1.*

**6.12 Not "Instructions":** (5-3) instruction format applies only to instructions that are followed by a set of numbered or lettered problems. If the material following the instructions is not numbered or lettered, if the instructions themselves are numbered or lettered, or if the narrative is not giving explicit directions that apply to the following itemized material, then other established formats are followed as illustrated below.

**6.12.1 Margins for Instructions Preceding Unitemized Material (3-1):** If there is no numbered or lettered exercise material following instructions, the text is treated as narrative material and is transcribed as a (3-1) paragraph. The (5-5) style of "directions" given in *Braille Formats* does not apply in a transcription that contains Nemeth Code.

*Example 6.12-1*

 Substitute the values for x and y listed below to solve the expression  $6x + 2y$ .

 $x = 2; y = 5$  $x = 2; y = -5$  $x = -2; y = -5$  ,SUB/ITUTE ! VALUES = ;X & ;Y li/\$  $2$  TO SOLVE  $2$  TO SOLVE  $2$  TO SOLVE  $2$  TO SOLVE  $2$  TO SOLVE  $2$  TO SOLVE  $2$  TO SOLVE  $2$  TO  $2$  TO  $2$  TO  $2$  TO  $2$  TO  $2$  TO  $2$  TO  $2$  TO  $2$  TO  $2$  TO  $2$  TO  $2$  TO  $2$  TO  $2$  TO  $2$  TO  $2$  TO  $2$  TO  $2$  TO  $2$  X .K #2\_2 Y .K #5  $\frac{1}{2}$  . The state of the state of the state of the state of the state of the state of the state of the state of the state of the state of the state of the state of the state of the state of the state of the state of t X 2020 . A 2020 . A 2020 . A 2020 . A 2020 . A 2020 . A 2020 . A 2020 . A 2020 . A 2020 . A 2020 . A 2020 . A<br>2021 . A 2021 . A 2020 . A 2020 . A 2020 . A 2020 . A 2020 . A 2020 . A 2020 . A 2020 . A 2020 . A 2020 . A<br>2022

**6.12.2 Itemized Instructions:** Instructions that are preceded by a number or letter are formatted according to the Nemeth Code margin rules for itemized material.

*Example 6.12-2*

1. Add:

(i)  $10,742 + 4,976$  (ii)  $943 + 4632 + 1000$  $\frac{44}{24}$  ,  $\frac{44}{24}$  ,  $\frac{44}{24}$  ,  $\frac{44}{24}$  ,  $\frac{44}{24}$  ,  $\frac{44}{24}$  ,  $\frac{44}{24}$  ,  $\frac{44}{24}$  ,  $\frac{44}{24}$  (I) #10,742+4,976 (II) #943+4632+1000 \_:

**6.12.3 Margins for Narrative Preceding Itemized Material (3-1):** Only explicit instructions are regarded as "instruction format" (5-3) in Nemeth Code. If the narrative is purely explanatory, regular paragraphing is applied and a blank line precedes the itemized material.

*Example 6.12-3*

Multiplication is a short way of adding quantities of the same size. For example, 6 + 6 becomes two 6's or  $2 \times 6$  and  $7 + 7 + 7$  becomes three 7's or  $3 \times 7$ .

- 1. What would  $10 + 10 + 10$  become?
- 2. How is  $5 \times 5$  obtained?
- 3. Express "4 sixes" in two ways—as addition; as multiplication.

, which is a set of the set of the set of the set of the set of the set of the set of the set of the set of th<br>And the set of the set of the set of the set of the set of the set of the set of the set of the set of the set QUANTITIES ( ) AND LONG AND LONG AND LONG AND LONG AND LONG AND LONG AND LONG AND LONG AND LONG AND LONG AND L<br>QUANTITIES ( ) AND LONG AND LONG AND LONG AND LONG AND LONG AND LONG AND LONG AND LONG AND LONG AND LONG AND<br>QU \_% #6+6 \_: 2COMES two #f's OR \_% #2@\*6 ,  $\frac{1}{2}$  ,  $\frac{1}{2}$  ,  $\frac$  $\frac{1}{2}$   $\frac{1}{2}$ 

#A4 ,:AT WD \_% #10+10+10 \_: 2COME8  $\frac{1}{24}$  ,  $\frac{1}{24}$  , #C4 , 2008 Proposed and an any of the second second the second term in the second term in the second second an<br>The stress in the stress and the second second term in the second term in the second term in the second second<br> ADDI;N2 Z MULTIPLICA;N4

*Instructions:* Braille "Signs of Comparison" and "Adding and Subtracting Integers" as cell-5 headings.

### **PRACTICE 6F**

## Signs of Comparison

These examples illustrate the basic spacing rules for comparison signs learned in this unit.

- (1)  $5 < 9 < 11$
- (2)  $11.7 > 1.17$
- $(3)$  550 : 11 :: ? : 12

# Adding and Subtracting Integers

Find the sum or difference as indicated by the signs.

1) 
$$
-6 + -5 =
$$

$$
2) \quad 5 + -19 = \_\_
$$

3) 
$$
-7 - -13 =
$$

$$
4) \quad 29 - -24 = \_\_
$$

*For further practice, see Appendix A—Reading Practice.*

#### **ANSWERS TO PRACTICE MATERIAL**

,,PRACTICE #f,a

\_% #4+-1, #400+-10, #6-+1, #600-+10 .M+-1.645.S #50-"+5 .k #45 #50+"-5 .k = -#3-"-3 .k #0 , A , B .k , B .k , B .k , B .k , B .k , B .k , B .k , B .k , B .k , B .k , B .k , B .k , B .k , B .k , B .k ,<br>A , B .k , B .k , B .k , B .k , B .k , B .k , B .k , B .k , B .k , B .k , B .k , B .k , B .k , B .k , B .k , B A REPORT OF THE REPORT OF THE REPORT OF THE REPORT OF THE REPORT OF THE REPORT OF THE REPORT OF THE REPORT OF <br>A REPORT OF THE REPORT OF THE REPORT OF THE REPORT OF THE REPORT OF THE REPORT OF THE REPORT OF THE REPORT OF (1+2)@#(3+4) .k #3@##7 .#,a .K .#,b .<br>1966 - 1966 - 1966 - 1966 - 1966 - 1966 - 1966 - 1966 - 1966 - 1966 - 1966 - 1966 - 1966 - 1966 - 1966 - 1966<br>1966 - 1966 - 1966 - 1966 - 1966 - 1966 - 1966 - 1966 - 1966 - 1966 - 1966 - 1966 - 1966 - 1966 - 1966 - 1966 @((P\_]P)\_](Q\_]Q)@) saya sa kali kacamatan ing kacamatan ing kacamatan ing kacamatan ing kacamatan ing kacamatan ing kacamatan ing<br>Pada sa kacamatan ing kacamatan ing kacamatan ing kacamatan ing kacamatan ing kacamatan ing kacamatan ing kaca #1@, P#3 . P#3 . P#3 . P#3 . P#3 . P#3 . P#3 . P#3 . P#3 . P#3 . P#3 . P#3 . P#3 . P#3 . P#3 . P#3 . P#3 . P#3 <br>P#3 . P#3 . P#3 . P#3 . P#3 . P#3 . P#3 . P#3 . P#3 . P#3 . P#3 . P#3 . P#3 . P#3 . P#3 . P#3 . P#3 . P#3 . P# Max . The state of the state of the state of the state of the state of the state of the state of the state of<br>Max . The state of the state of the state of the state of the state of the state of the state of the state of<br>Ma #5@, San Andrew Andrew Andrew Andrew Andrew Andrew Andrew Andrew Andrew Andrew Andrew Andrew Andrew Andrew And<br>1980 - San Andrew Andrew Andrew Andrew Andrew Andrew Andrew Andrew Andrew Andrew Andrew Andrew Andrew Andrew<br>19

# ,,PRACTICE #f,b

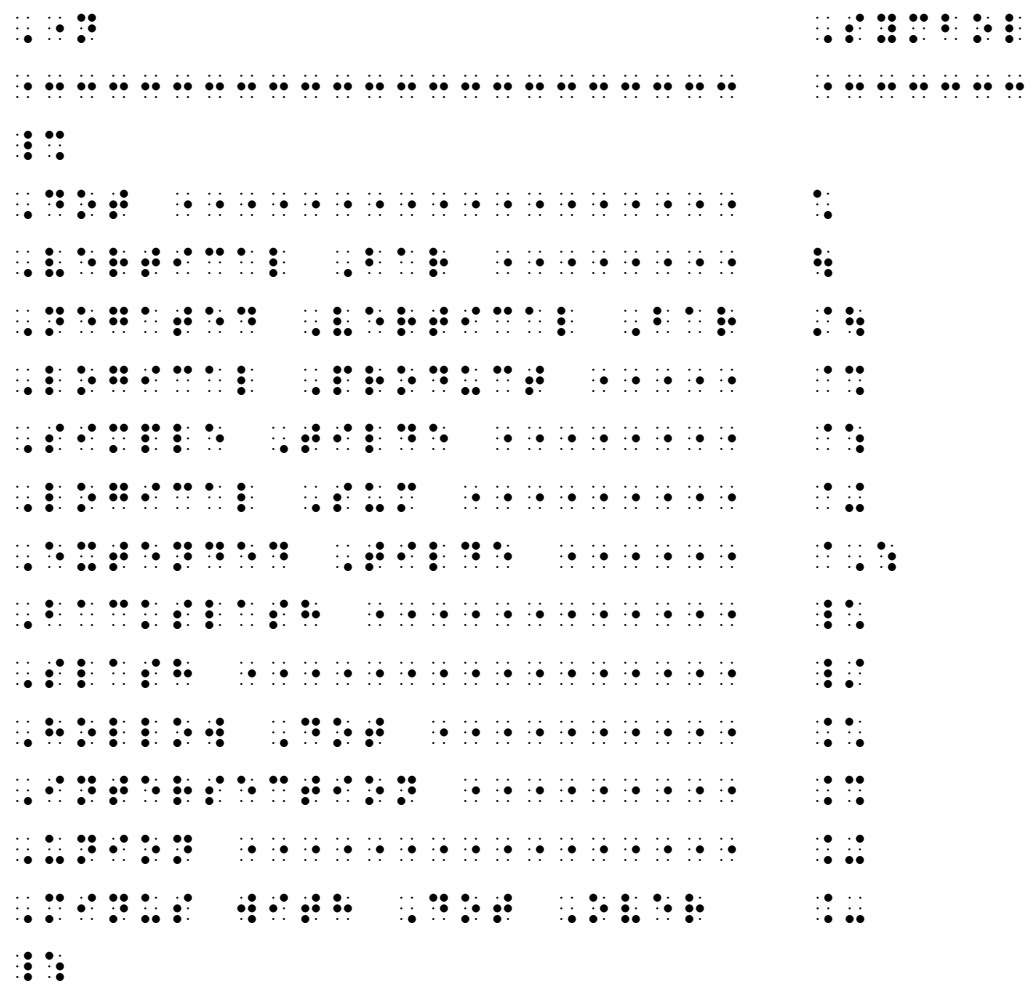

```
_% ,a @5 x
\frac{1}{2} and \frac{1}{2} are also controlled as a second control and \frac{1}{2} are also controlled as a second control and \frac{1}{2}\ddot{H} \ddot{H} \ddot{H} \ddot{H} \ddot{H}\mathbb{R} \mathbb{R} \mathbb{R} \mathbb{R}F(X) _L ,D(X)*Q(X)
-#12 ."K -#4 ."K #0
# ... ... ... ... ...
\mathbb{R} \mathbb{R} \mathbb{R} \mathbb{R} \mathbb{R}\mathbf{E} \mathbf{H} mass \mathbf{H}\frac{1}{2} (, \frac{1}{2} , \frac{1}{2} , \frac{1}{2} , \frac{1}{2} , \frac{1}{2} , \frac{1}{2} , \frac{1}{2} , \frac{1}{2} , \frac{1}{2} , \frac{1}{2} , \frac{1}{2} , \frac{1}{2} , \frac{1}{2} , \frac{1}{2} , \frac{1}{2} , \frac{1}{2} , \frac{1}{2} , \frac{\frac{1}{2}, \frac{1}{2}, \frac{1}{2}, \frac{1}{2}, \frac{1}{2}, \frac{1}{2}, \frac{1}{2}, \frac{1}{2}, \frac{1}{2},P,Q,R @: ,P,Q,R @: ,P,Q,R @: ,P,Q,R @: ,P,Q,R @: ,P,Q,R @: ,P,Q,R @: ,P,Q,R @: ,P,Q,R @: ,P,Q,R @: ,P,Q,R @: <br>P,Q,R @: ,P,Q,R @: ,P,Q,R @: ,P,Q,R @: ,P,Q,R @: ,P,Q,R @: ,P,Q,R @: ,P,Q,R @: ,P,Q,R @: ,P,Q,R @: ,P,Q,R @: ,
\frac{1}{2}, \frac{1}{2}, \frac{1}{2}, \frac{1}{2}, \frac{1}{2}, \frac{1}{2}, \frac{1}{2}, \frac{1}{2}, \frac{1}{2}, \frac{1}{2}, \frac{1}{2}, \frac{1}{2}, \frac{1}{2}, C, D \frac{1}{2} , D \frac{1}{2} , D \frac{1}{2} , D \frac{1}{2} , D \frac{1}{2} , \frac{1}{2} , \frac{1}{2} , \frac{1}{2} , \frac{1}{2} , \frac{1}{2} , \frac{1}{2} , \frac{1}{2} , \frac{1}{2} , \frac{1}{2} , \frac{1}{2} , \frac{1}{2} , \frac{1}{2} , \, \frac{1}{2}, \frac{1}{2}, \frac{1}{2}, \frac{1}{2}, \frac{1}{2}, \frac{1}{2}, \frac{1}{2}, \frac{1}{2}, \frac{1}{2}, \frac{1}{2}, \frac{1}{2}, \frac{1}{2}, \frac{1}{2}, \frac{1}{2}, \frac{1}{2}, \frac{1}{2}, \frac{1}{2}, \frac{1}{2}, \frac{1}{2}, \frac{1}{2},
. (M + 3) . (M + 3) . (M + 3) . (M + 3) . (M + 3) . (M + 3) . (M + 3) . (M + 3) . (M + 3) . (M + 3) . (M + 3) <br>. (M + 3) . (M + 3) . (M + 3) . (M + 3) . (M + 3) . (M + 3) . (M + 3) . (M + 3) . (M + 3) . (M + 3) . (M + 3)
.(;X_3 ;X HAS THE PROPERTY ;,T.) _:
```
*The words are part of the math and so are brailled uncontracted without switching out of Nemeth Code. Each single letter requires an ELI because each is preceded and followed by a space and/or punctuation (or begins a new line). The presence of a single grouping symbol is ignored when determining whether an ELI is needed.*

## ,,PRACTICE #f,d

 ,SIGNS ( ,COMP>ISON ,COMP.D\$ ,  $V$  is a second of the second control of the second second second second second second second second second <br> $V$  is a second second second second second second second second second second second second second second sec ,  $\overline{G}$  ,  $\overline{G}$  , **M** . K.  $\frac{1}{2}$  .  $\frac{1}{2}$  .  $\frac{1}{2}$  .  $\frac{1}{2}$  .  $\frac{1}{2}$  .  $\frac{1}{2}$  .  $\frac{1}{2}$  .  $\frac{1}{2}$  .  $\frac{1}{2}$  .  $\frac{1}{2}$  .  $\frac{1}{2}$  .  $\frac{1}{2}$  .  $\frac{1}{2}$ ,) ,9CLU.N \_% ,  $\mathbf{C}$  ,  $\mathbf{C}$  ,  $\frac{1}{200}$  , and the state of the state of the state of the state of the state of the state of the state of the state of the state of the state of the state of the state of the state of the state of the state of the stat  $,97$  ,  $,97$  ,  $,97$  ,  $,97$  ,  $,97$  ,  $,97$  ,  $,97$  ,  $,97$  $\frac{1}{2}$ ,  $\frac{1}{2}$ ,  $\frac{1}{2}$ ,  $\frac{1}{2}$ ,  $\frac{1}{2}$ ,  $\frac{1}{2}$ ,  $\frac{1}{2}$ ,  $\frac{1}{2}$ ,  $\frac{1}{2}$ ,  $\frac{1}{2}$ ,  $\frac{1}{2}$ ,  $\frac{1}{2}$ ,  $\frac{1}{2}$  $\frac{1}{2}$ ,  $\frac{1}{2}$ , ,  $\frac{1}{2}$ ,  $\frac{1}{2}$ , q-7 .K"K #5z  $\begin{bmatrix} 1 & 0 & 0 & 0 \\ 0 & 0 & 0 & 0 \\ 0 & 0 & 0 & 0 \\ 0 & 0 & 0 & 0 \\ 0 & 0 & 0 & 0 \\ 0 & 0 & 0 & 0 \\ 0 & 0 & 0 & 0 \\ 0 & 0 & 0 & 0 \\ 0 & 0 & 0 & 0 \\ 0 & 0 & 0 & 0 & 0 \\ 0 & 0 & 0 & 0 & 0 \\ 0 & 0 & 0 & 0 & 0 \\ 0 & 0 & 0 & 0 & 0 \\ 0 & 0 & 0 & 0 & 0 \\ 0 & 0 & 0 & 0 & 0 \\ 0 & 0 & 0 & 0 & 0 \\$ ,) ,LOGICAL ,PRODUCT \_% ,  $q_0$  ,  $q_1$  ,  $q_2$  ,  $q_3$  ,  $q_4$  ,  $q_5$  ,  $q_6$  ,  $q_7$  ,  $q_8$  ,  $q_9$  ,  $q_1$  ,  $q_2$  ,  $q_3$  ,  $q_4$  ,  $q_5$  ,  $q_6$  ,  $q_7$  ,  $q_8$  ,  $q_9$  ,  $q_9$  ,  $q_9$  ,  $q_9$  ,  $q_9$  ,  $q_9$  ,  $q_9$  ,  $q_9$  ,  $q_9$  ,  $q_$  $\mathbf{y}$   $\mathbf{z}$   $\mathbf{z}$   $\mathbf{z}$   $\mathbf{z}$   $\mathbf{z}$   $\mathbf{z}$   $\mathbf{z}$ ,) ,LOGICAL ,SUM \_% ,A,B',C',B',C',B',C',B',C',B',C',B',C',B',C',B',C',B',C',B',C',B',C',B',C',B',C',B',C',B',C',B',C',B',C',B',C'<br>A,B',C',B',B',C',B',C',B',C',B',C',B',C',B',C',B',C',B',C',B',C',B',C',B',C',B',C',B',C',B',C',B',C',B',C',B', , map  $\frac{1}{2}$  , map  $\frac{1}{2}$  , map  $\frac{1}{2}$  , map  $\frac{1}{2}$  , map  $\frac{1}{2}$  , map  $\frac{1}{2}$  , map  $\frac{1}{2}$  , map  $\frac{1}{2}$  , map  $\frac{1}{2}$  , map  $\frac{1}{2}$  , map  $\frac{1}{2}$  , map  $\frac{1}{2}$  , map  $\frac{1}{2}$  , map  $\frac{1}{2$ ,) ,REV]SE ,9CLU.N \_% , d :  $\mathbf{u}$  , and  $\mathbf{u}$  , and  $\mathbf{u}$  , and  $\mathbf{u}$ ,b  $\frac{1}{2}$ ,  $\frac{1}{2}$ ,) ,TILDE \_% #3.14159 @: #3.14169 @: #3.14169 @: #3.14169 @: #3.14169 @: #3.14169 @: #3.14169 @: #3.14169 @: #3.14169 @: #3<br>#3.14169 @: #3.14169 @: #3.14169 @: #3.14169 @: #3.14169 @: #3.14169 @: #3.14169 @: #3.14169 @: #3.14169 @: #3 ,  $\frac{1}{2}$ ,  $\frac{1}{2}$ , ,) ,UNION "<8,CUP0">  $\frac{1}{2}$  ,  $\frac{1}{2}$  ,  $\frac{1$ 

#### ,,PRACTICE #f,e

" A CONSTRUCTION COMPANY OF THE REPORT OF THE RESIDENCE OF THE RESIDENCE OF THE RESIDENCE OF THE RESIDENCE OF T<br>"A CONSTRUCTION OF THE RESIDENCE OF THE RESIDENCE OF THE RESIDENCE OF THE RESIDENCE OF THE RESIDENCE OF THE RE ELE;T ( ,A04

"<#B"> ,BY TYP+ \_% "K".K \_: ! SYMBOL  $\frac{1}{2}$  , and the second contract of the second second contract of the second contract of the second contract of the second contract of the second contract of the second contract of the second contract of the second con

\_% \_/""K \_: ! SYMBOL \_% /"K \_: W

APPE>4

 $\frac{1}{2}$  , and the company of the company of the company of the company of the company of the company of the company of the company of the company of the company of the company of the company of the company of the compan  $\mathcal{L}$  , and the set of the set of the set of the set of the set of the set of the set of the set of the set of the set of the set of the set of the set of the set of the set of the set of the set of the set of the set

 $\frac{1}{2}$  ,  $\frac{1}{2}$  ,  $\frac{1}{2}$  ,  $\frac{1}{2}$  ,  $\frac{1}{2}$  ,  $\frac{1}{2}$  ,  $\frac{1}{2}$  ,  $\frac{1}{2}$  ,  $\frac{1}{2}$  ,  $\frac{1}{2}$  ,  $\frac{1}{2}$  ,  $\frac{1}{2}$  ,  $\frac{1}{2}$  ,  $\frac{1}{2}$ 

(5) ,',S9CE ,L /\$L ,M ,'& ,M /\$L ,N \_:1 DOES X FOLL[ T \_% ,L /\$L ,N \_:8

"<#F"> ,! DOMA9 IS ALL

\_% X /.K -#4, #0, #5 \_:4

## ,,PRACTICE #f,f

, SIGNS ( ,COMPILED , ,COMPILED , ,COMPILED , ,COMPILED , ,COMPILED , ,COMPILED , ,COMPILED , ,COMPILED , ,COMPILED , ,COMPILED , ,COMPILED , ,COMPILED , ,COMPILED , ,COMPILED , ,COMPILED , ,COMPILED , ,COMPILED , ,COMPIL , we see that the second second second is a second second second second the second second second second second<br>The second second second second second second second second second second second second second second second<br>T  $R$  , and the computation of  $\alpha$  , and  $\alpha$  is the computation of  $\alpha$  . The computation of  $\alpha$  is the computation of  $\alpha$  $\frac{1}{2}$ 191 191 191 191 191 191 191 **HERE (2010) EXPLORED AND ADDRESS** <u> 1981 : 1992 : 1993 : 1993 : 1993 : 1994 : 1994 : 1994 : 1994 : 1994 : 1994 : 1994 : 1994 : 1994 : 1994 : 1994 </u> ,added to , additional , and  $\frac{1}{2}$  , additional , additional , additional , and  $\frac{1}{2}$  , and  $\frac{1}{2}$  , and  $\frac{1}{2}$  , and  $\frac{1}{2}$  , and  $\frac{1}{2}$  , and  $\frac{1}{2}$  , and  $\frac{1}{2}$  , and  $\frac{1}{2}$  , and  $\frac{1}{2}$ ,  $\frac{1}{2}$  ,  $\frac{1}{2}$  ,  $\frac$ SHERES 35 #1) -#6+"-5 .K ---- #2) #5+"-19 .K ---- #3) -#7-"-13 .K ---- #4) #29-"-24 .K ---- \_:

## *EXERCISE 6*

*Exercise 6 will be available when this course is finished being written and is no longer "Provisional".*

*Proceed to Lesson 7.*